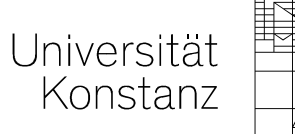

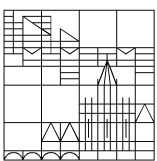

## **Informationen vor der Abreise**

## **Bitte überprüfen Sie die folgenden Punkte vor Ihrer Abreise aus Konstanz**

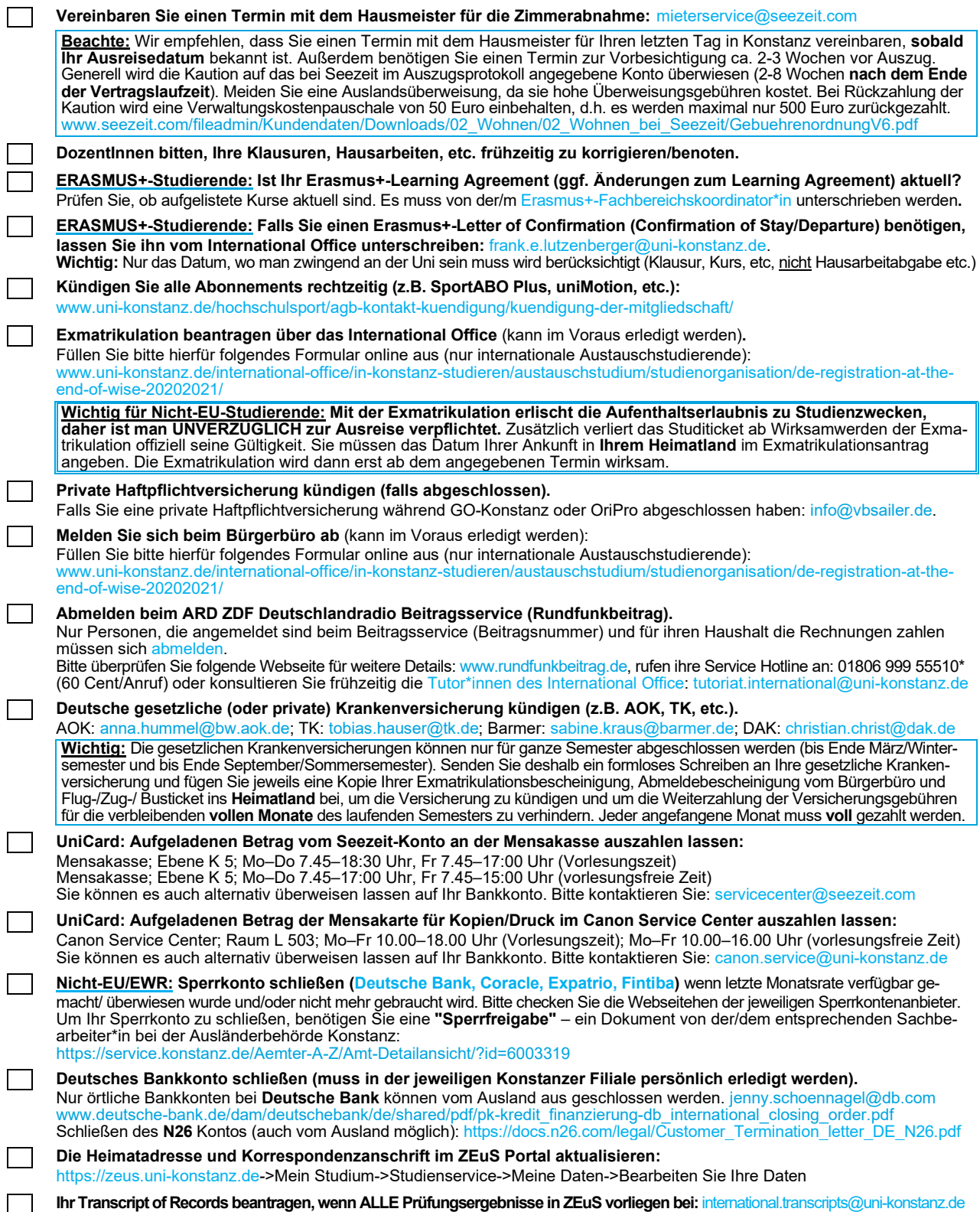